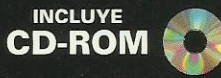

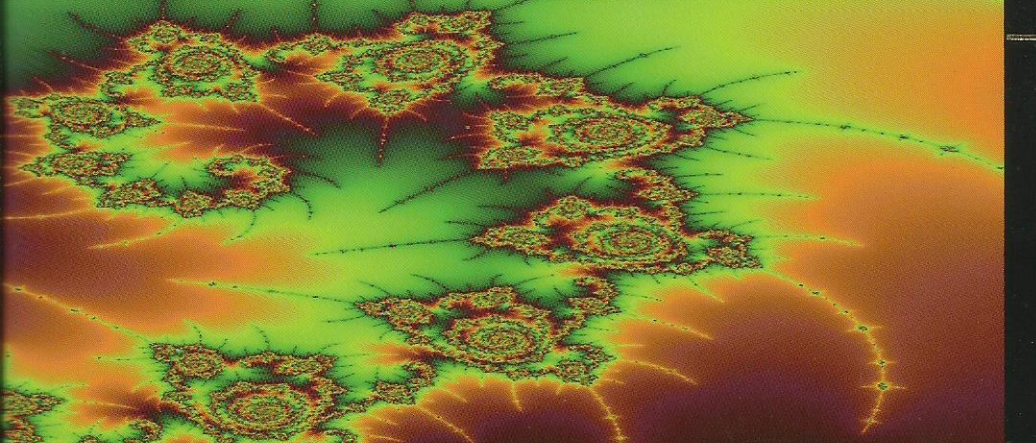

#### O G R A M A Ó N C

INTRODUCCIÓN A LA PROGRAMACIÓN EDICIÓN 2005

# **FRANCISCO CHARTE OJEDA**

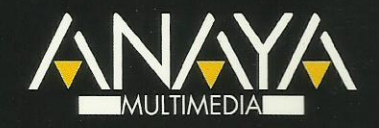

## O G R A M A C I Ó

El libro que tiene en sus manos está pensado para usuarios de informática sin ningún conocimiento previo de programación y que quieren ir más allá de la programación de tareas simples, creando sus propios programas y aplicaciones.

Esta obra nos descubre todos los conceptos básicos, metodologías y arquitecturas para, a continuación, describir brevemente la sintaxis y aplicación práctica de los lenguajes más importantes, entre ellos C/C++. Visual Basic, Java, PHP o SOL.

# INTRODUCCIÓN A LA PROGRAMACIÓN. EDICIÓN 2005

- Conozca qué son y para qué se usan las variables, cuáles son los tipos de datos más usuales y cómo se componen expresiones para obtener resultados.
- Aprenda a usar matrices de una o varias dimensiones, codificar bucles para repetir una acción o componer estructuras condicionales.
- · Descubra los fundamentos de la programación orientada a objetos, el desarrollo basado en componentes y su aplicación actual en los denominados entornos RAD.
- · Diseñe páginas web con lenguajes de marcas, elementos dinámicos con JavaScript y páginas de servidor con ASP y PHP.
- Familiarícese con las arquitecturas cliente/servidor, los entornos distribuidos y las plataformas de desarrollo más importantes como Java y .NET.
- · Utilice SQL, el lenguaje de manipulación de datos por excelencia, para crear bases de datos, efectuar consultas y recuperar la información que le interesa.

Incluye CD-ROM con los ejemplos descritos en el libro y aplicaciones de utilidad para el lector.

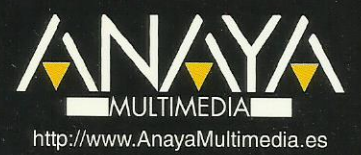

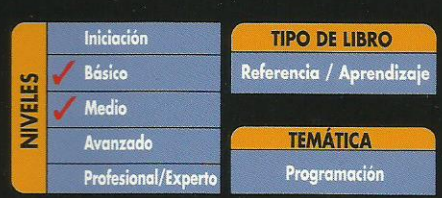

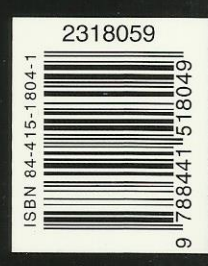

# Introducción a la programación 2005 © Francisco Charte Ojeda

Agradecimientos

Introducción

 Programar es enseñar Iniciación a la programación Finalidad de este libro

1. Aplicaciones de la programación

 Paco y sus inmensas hojas de cálculo Irene siente la llamada de Internet El genio de David Usted y la programación Lenguajes de programación y otros lenguajes Teoría y práctica

2. Creación de programas

 Programas, sentencias y código ¿Qué es una orden? Las sentencias son oraciones imperativas Un conjunto de sentencias es un programa Codificación, traducción y ejecución Edición del código Compilación e interpretación El fruto del trabajo Errores y correcciones Errores de interpretación Errores de ejecución Errores lógicos Identificación de las etapas Un programa simple El análisis Pseudo-código y codificación Resumen

3. Lenguajes, compiladores e intérpretes

Ejecución del código

 Código fuente, código objeto y otros códigos El ensamblador que lo ensamble ... Código máquina = código objeto Interpretación Compilación Código intermedio Selección del tipo de herramienta

 Aplicaciones de los lenguajes Científicos De gestión Para enseñanza Programación de sistemas De propósito general Otros lenguajes Herencias e influencias Lenguajes y niveles Clases de lenguajes Resumen

4. Entornos de desarrollo

 Ordenador y BASIC, amigos inseparables Tiempos de alternativas Entornos profesionales Se inicia la integración La llegada de Microsoft Windows Aparece el paradigma RAD Entornos actuales Resumen

- 5. Plataformas de desarrollo Microsoft Windows GNU/Linux Mac OS X La plataforma Java La plataforma .NET El universo móvil Internet como plataforma Otras plataformas Resumen
- 6. Manipulación de información Estructura de la memoria de un ordenador Estructura lógica Contando con bits Unidades de medida Representación simbólica de bloques de memoria Constantes y variables Constantes y literales Expresiones, operandos y operadores Tipos de los operandos Tipos de operadores Resumen

7. Tipos de datos Tipos numéricos

 Números enteros Números con signo Números con parte fraccionaria Resumen de tipos numéricos Operaciones con números Caracteres Cadenas de caracteres Tipos de carácter Operaciones con caracteres Datos booleanos Expresiones relacionales Enumeraciones **Estructuras** Resumen

8. Más tipos de datos

**Matrices** 

 Declaración de una matriz Matrices de más de una dimensión Matrices de estructuras

Punteros

 ¿Qué es un puntero? Cómo obtener la dirección de una variable Aritmética de punteros Asignación dinámica Resumen

9. Control del flujo de un programa Ejecución del código de un programa Estructuras condicionales Anidación de condicionales Condicionales de selección Estructuras de repetición Funcionamiento de un bucle Bifurcaciones y control de excepciones Resumen

#### 10. Estructuración del código Estructuración en un mundo secuencial **Subrutinas**  Procedimientos y funciones Implementación Recepción de parámetros Devolución de parámetros Módulos y proyectos Resumen

11. Introducción a la OOP

 Teoría sobre el análisis Clases y objetos Definición de una clase Implementación Conceptos OOP ¿Qué es un objeto? Encapsulación Herencia Polimorfismo Resumen

- 12. Desarrollo con componentes Industrialización del software Esquemas de desarrollo Objetos versus componentes Facilidad de uso Modelos de componentes Componentes locales y distribuidos Modelos de aplicaciones Aplicaciones monolíticas La arquitectura cliente/servidor Aplicaciones en múltiples capas Desarrollo de aplicaciones distribuidas Comunicación con mensajes Llamadas a métodos remotos Objetos distribuidos Modelos de componentes distribuidos Resumen
- 13. Introducción a los entornos RAD Modelo de trabajo Contenedores de componentes Componentes y controles Propiedades Métodos Eventos Asistencia en la escritura de código Depuración Resumen
- 14. Introducción a COBOL Estructura básica **Secciones**  Párrafos Márgenes Puntos Identificadores Constantes y variables

 Programación con COBOL Declaración de variables Instrucciones básicas Visualizar información Asignación de valores Petición de datos al usuario Condicionales **Bucles**  Resumen 15. Introducción a Visual Basic ¿Por qué Visual Basic? Variables Definición de variables Declaración obligatoria de variables Declarar una variable Tipos de variables El tipo por defecto Variables de cadena Matrices Declaración de una matriz Matrices multidimensionales Acceso a los elementos de una matriz Tipos definidos por el usuario Definición del tipo Acceso a los miembros de un tipo complejo Matrices y tipos definidos por el usuario Tipos definidos por el usuario y el tipo Variant Ámbito de definiciones y declaraciones Ámbito de procedimiento Ámbito de módulo Ámbito público Modificadores del ámbito Problemas de acceso Conversiones entre tipos Conversiones implícitas Conversiones explícitas Expresiones Expresiones aritméticas Expresiones relacionales Expresiones lógicas o booleanas Estructuras de control Estructuras condicionales Valores condicionales Sentencias condicionales Estructuras de repetición Bucles por contador Bucles por condición

 Recorrer los elementos de una matriz Procedimientos y funciones Definición de un procedimiento o función Recepción de parámetros Devolución de parámetros Salida de un procedimiento Un conversor en Visual Basic Resumen 16. Introducción a Object Pascal Estructura general El punto y el punto y coma Módulos y la cláusula Uses **Comentarios**  Constantes y variables Identificadores Tipos Declaración de variables **Matrices**  Declarar una matriz Referencia a los elementos de una matriz Definir nuevos tipos Enumeraciones Subrangos Conjuntos Registros Constantes y literales Constantes con tipo Ámbito de los identificadores Identificadores locales Ámbito de módulo Identificadores globales Problemas de accesibilidad Expresiones Operadores aritméticos Operadores relacionales Operadores lógicos Otros operadores Concatenación de cadenas Operadores entre bits Operadores de conjuntos Operadores de trabajo con punteros Orden de prioridad Estructuras de control Condicionales Decisiones múltiples con operando común **Bucles** Bucles por contador

 Bucles condicionales Control del bucle Procedimientos y funciones Definición Parámetros de entrada Parámetros por valor y por referencia Parámetros de salida Un conversor en Kylix Resumen 17. Introducción a C y C++ Estructura general El punto y el punto y coma Archivos de cabecera y la directiva include Comentarios Constantes y variables Identificadores Tipos Declaración de variables Matrices Declarar una matriz Referencia a los elementos de una matriz Matrices de caracteres Definir nuevos tipos Enumeraciones **Estructuras**  Redefinición de tipos Constantes y literales Inicialización en la declaración Ámbito de los identificadores Identificadores locales Ámbito de módulo Identificadores globales Problemas de accesibilidad **Expresiones**  Operadores aritméticos Operadores relacionales Operadores lógicos Operadores entre bits Operadores de trabajo con punteros Orden de prioridad Estructuras de control Condicionales Decisiones múltiples con operando común Bucles Bucles por contador Bucles condicionales Control del bucle

 Funciones Definición Parámetros de entrada Parámetros por valor y por referencia Parámetros de salida Prototipos Un conversor en C++ Resumen 18. Introducción a C# Un ejemplo rápido Versión Windows

 Unidades, módulos y aplicaciones Módulos de código Unidades lógicas Espacios de nombres Definir espacios de nombres Referencias a un espacio con nombre Conflictos entre espacios de nombres Clases Construcción y destrucción de objetos Constructores de clase Clases anidadas Campos de datos Visibilidad Métodos Propiedades Delegados y eventos Otros miembros de una clase Interfaces Definir una interfaz Implementar una interfaz Estructuras de control Tipos y objetos Resumen

### 19. Introducción a Java

 El paquete de desarrollo de Java Un ejemplo rápido Versión gráfica Paquetes Creación de un paquete Uso de un paquete Paquetes Java El lenguaje Java Creación de applets Resumen

20. Introducción a los lenguajes de script Lenguajes de script disponibles Un ejemplo rápido El shell de Linux Windows Scripting Host Guiones embebidos en documentos HTML Guiones en Unix y Linux Uso de variables Control del flujo Bucles Guiones en Windows Funcionamiento de WSH Cómo crear y ejecutar un guión Aprovechamiento de WSH Guiones escritos en JScript El modelo de objetos WSH El objeto WScript Crear y usar un objeto automatizable El objeto WshShell Métodos para manipular el registro Creación de accesos directos Automatización de tareas complejas Resumen 21. Introducción a los guiones en páginas Web Lenguajes de script en la Web ¿Qué es un guión? ¿Para qué puede servirnos un guión? ¿Dónde colocar las sentencias del guión? Agentes que no ejecutan guiones Un primer ejemplo Expresiones JavaScript Operadores aritméticos Operadores relacionales Operadores lógicos En la práctica Almacenamiento de datos Operadores que actúan sobre variables Condicionales Repeticiones Funciones Funciones predefinidas Funciones de objetos Resumen

22. Introducción a los lenguajes de marcas El origen de los lenguajes de marcas ¿Qué es SGML?

 Declaración SGML Definición de tipo de documento Definición de elementos Definición de atributos Especificación del nuevo lenguaje HTML y su estructura Elementos y marcas Introducción a XML Estructura de un documento XML Nombres de elementos y atributos Etiquetas de cierre y elementos vacíos Solapamiento de los elementos Atributos con valor y entrecomillados El elemento raíz Codificación de caracteres y entidades Secciones de datos sin análisis Documentos bien formados y documentos válidos Introducción a XHTML Declaración de tipo de documento El elemento html Elementos imprescindibles Un documento XHTML debe estar bien formado XHTML como XML y como HTML Resumen

- 23. Aplicaciones de servidor
	- Configuración previa Servidor Web en Windows Servidor Web en GNU/Linux Servidor Web en Mac OS X Alojamiento de las páginas Lenguajes CGI y su configuración Rápida introducción a Perl Sintaxis general Condicionales y bucles Funciones Expresiones regulares Acceso a las variables de entorno Proceso de formularios Recuperación de los datos El módulo CGI Tratamiento de los datos y respuesta Resumen
- 24. Introducción a las páginas de servidor Estructura de una página de servidor Proceso de formularios con ASP Acceso a las variables de entorno

 Recuperación de los valores del formulario Proceso de formularios con PHP Acceso a las variables de entorno Recuperación de los valores del formulario Resumen

#### 25. Introducción a SQL

#### ¿Qué es SQL?

 Partes de SQL Derivados de SQL Ejecución de sentencias SQL Creación de una base de datos

### DDL

 Creación de tablas Modificación y borrado de tablas Otras operaciones de definición de datos

#### DML

 Inserción de datos Recuperación de datos Alias de tablas Selección de filas Condicionales complejos Orden de las filas Expresiones y funciones de resumen Agrupamiento Enlaces entre tablas Consultas dentro de consultas Actualización de datos

Eliminación de datos

#### DCL.

Derivados de SQL

Transact-SQL

Variables y tipos de datos

Evaluación de expresiones

Condicionales y bucles

Codificación de procedimientos almacenados

#### PL/SQL

 Variables y tipos de datos Evaluación de expresiones

Condicionales y bucles

Codificación de procedimientos almacenados

#### Resumen

- 26. Introducción a COM
	- Estructura de COM

 Ejecutables y bibliotecas de enlace dinámico Servidores y clientes Servidores, objetos y los GUID

 Objetos e interfaces Tipos de servidores COM Trabajo con interfaces COM ¿Qué es una interfaz? Implementar una interfaz Uso de una interfaz La interfaz IUnknown Vida de un objeto COM Obtención de interfaces Implementación de IUnknown Trabajo con objetos COM Implementar un objeto Uso de un objeto Creación de un objeto COM Obtención de interfaces Servidores COM Localización de componentes COM Actualización del registro La factoría Proceso de puesta en marcha Bibliotecas de tipos Resumen

- 27. Introducción a CORBA
	- ¿Qué es CORBA? Misión del OMG El lenguaje IDL Módulos IDL El gestor de solicitudes a objetos ORB y el marshaling GIOP y sus derivados ¿Qué es GIOP? Servicios CORBA Esquema de desarrollo Stubs y skeletons Implementación del servidor Implementación del cliente Localización Resumen
- 28. Introducción a .NET

 Estructura de la plataforma .NET Compiladores y código intermedio CTS, CLS e interoperabilidad entre lenguajes El entorno de ejecución La biblioteca de clases Flujo de trabajo Conceptos .NET

 Ensamblados, módulos y archivos Módulos y ámbitos con nombre Ensamblados, procesos y dominios de aplicación Ensamblados compartidos, firmas y la GAC Compiladores de lenguajes y compilador JIT Las funciones del CLR Mono y Portable .NET Resumen

- A. Contenido del CD-ROM
- B. Glosario

Índice alfabético